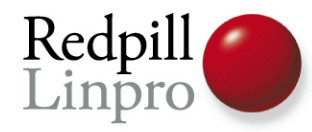

## **What's New in PostgreSQL 8.4**

#### FOSDEM 2009 Brussels, Belgium

Magnus Hagander Redpill Linpro AB

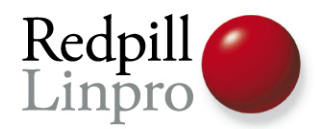

 Export IsUnderPostmaster on win32. Change the reloptions machinery to use a table-based parser, and provide Fix string reloption handling, per KaiGai Kohei. A couple further reloptions improvements, per KaiGai Kohei: add a validation Simplify the writing of amoptions routines by introducing a convenience Allow extracting and parsing of reloptions from a bare pg\_class tuple, and Allow reloption names to have qualifiers, initially supporting a TOAST define HAVE\_FSEEKO for MSVC Document values for pg\_constraint confupdtype, confdeltype and confmatchtype columns. Provide for parallel restoration from a custom format archive. Each data and allow alternative names for tclsh used on Windows Update copyright for 2009. Add comma so this copyright notice is picked up in 2010. Make comma optional for copyright text change. Mention src/interfaces/libpq/libpq.rc.in needs to be updated for Be smarter --- accept missing comma, and force comma if missing. Update Japanese FAQ. Fix new timezone cross-compile rule to avoid a bug in gmake 3.78.1; Supress compiler warning. Update SELECT version() to show whether it is a 32 or 64-bit backend binary. Suppress compiler warning in a different way, per Alvaro. Update pg\_restore --help text to match the SGML documentation. Make pg\_dump and pg\_dumpall --clean options match the SGML docs, for consistency. Document that Cygwin does not support OpenSSL. This makes all the \dX commands (most importantly to most: \df) work Add documentation for new  $\frac{d^2S^*}{dS^*}$  patch, and clean up some of the docs. Improve \z psql \? help display. Add spaces around psql \d\* columns, per idea from Joshua Drake. Removeduplicate \dd psql help mention. Update MinGW so it handles fseeko() similar to Unix. Make the log output of 'vxid' between csvlog and stderr/syslog Break out \distv into four separate lines in the psql documentation, for Update comment associated with 'debug\_query\_string'. Add comment that it is difficult to access the more accurate Have current\_query() use ActivePortal->sourceText rather than Add comment about why BETWEEN uses operator strings and not opclasses, Revert current query() change to use debug\_query\_string again; add comment. Document current\_query() as being the  $\overline{c}$  client\_ query. Document that txid visible in snapshot() cannot be used with Fix memory leak for file name if expect file name contains a dot, per Update release notes for 8.3.5, 8.2.11, and 8.1.15 to mention the need Remove tabs from SGML docs. Add file to explain SGML linking options, for use by SGML document Add guidelines section. Update link guidelines. Modify libpq environment variable documentation to point to the relevant Document how pglesslog can be used to reduce the storage requirements of PITR. Renable threading build for Solaris 2.5, per report from Andrew Chernow Check nsl library for gethostbyname\_r() on all platforms (HP-UX uses it Make 'find' syntax consistent; add .git exclusion to make ctags. Add documentation mention that full page writes have to be enabled for Modify distdir rule to skip .git directory. Document RELKIND\_SPECIAL reference in psql, from <= 8.1.X. Make psql \d and \dt consistent for system tables, i.e prevent \d from Update \d\*S documentation to be more accurate; system objects are added Document that SELECT ... ORDER BY .. FOR UPDATE/SHARE might return Fix embarrassing bug in recent smgr refactoring patch: WAL records should Fix logic in lazy vacuum to decide if it's worth trying to truncate the heap.

Remove broken Assertions that failed if a statement executed in PL/pgSQL is Change explanation of pg\_switch\_xlog()'s return value to match code. Add vacuum\_freeze\_table\_age GUC option, to control when VACUUM should Add a new option to RestoreBkpBlocks() to indicate if a cleanup lock should Add new SPI\_OK\_REWRITTEN return code to SPI\_execute and friends, for the Forgot to handle the new SPI\_OK\_REWRITTEN result code in a couple places. Update comments to reflect that tgenabled is not a boolean anymore.

 Put back fast-path for the case that there's no backup blocks in Check that connection limit is within valid range. IOW, not < -1. Make it possible to change Kerberos/GSSAPI parameters without restarting Remove comments that say restart is required for changing of Kerberos Fix cut/paste error that caused all errors from REQUIRE\_AUTH\_OPTION to say Today is find-typo-in-old-patches day. Fix wrong cut/paste in ident Make the MSVC build output "32-bit" at the end of the version string, the Don't require pqGetHomeDirectory to succeed if the user has specified Add appropriate text for SIGHUP parameters instead of just removing it Allow krb\_realm (krb5, gssapi and sspi) and krb\_server\_hostname (krb5 only) Add hba parameter include realm to krb5, gss and sspi authentication, used Make krb\_realm and krb\_server\_hostname be pg\_hba options only, and remove Fix strftime usage on Win32 when trying to fetch the locale-aware Code review of strftime patch, per comments from Tom: Remove special-handling of usernames with Kerberos authentication. We will Throw an error when using -C and -1 at the same time in pg\_restore. Use the new text domain names ("postgres-8.4" instead of "postgres") Install .mo files for NLS as <program>-<version>.mo when building with MSVC Make some strings translatable again that were accidentally removed in Make win32 builds always do SetEnvironmentVariable() when doing putenv(). Remove stray ' character at end of line. Explicitly bind gettext to the correct encoding on Windows. Silence compiler warnings in new win32 locale code Silence compiler warning on win32. Support running as a service on Windows 7, by not specifying Go over all OpenSSL return values and make sure we compare them New way to silence warning Change warning-silencing code not to cast the pointer type, instead Fixed bug in %s handling. Fixed auto allocation for binary data types. Set memory segment to '0', just to be sure. When changing a regression test file one should also change the expected output file. Fixed copy&paste mistake that made library use uninitialized variable. Argh, wrong line copied again. Fix typo. Fix an ungrammatical statement. Split the ecpg translation support into a separate catalog for the ecpg Initialize .pot files with some useful default values. Allow configure to deal with Python 3.0. Changes were: Allow out-of-tree builds on mingw and cygwin Fix for cross-compilation between mingw32 and something else. The choice When cross-compiling, allow and require an external zic program to be used Produce a full version string for Sun Studio. Add note that not all SQL commands support ONLY in the same way. Rewrite update-po target, so that it works less like a shell script and more More portable use of "find". Change chapter titles thus: Remove fairly useless mixed-case identifier test that causes locale Make tests pass with or without locale. Add ONLY support to LOCK and TRUNCATE. By default, these commands are now Use qualified name instead of relation expr for commands that have no Add some minimal documentation that the SQL standard requires parentheses Remove useless (and insecure) temp file handling. misc.o depends on pg\_config\_paths.h when --enable-nls is used. Make error messages match backend style. Make the columns is insertable into and is updatable behave uniformly Avoid version-control system directories when creating TAGS. Besides Make .pot files depend on the makefiles, so that they are updated when the Build needed things in src/test/regress/ first. And some build rules NLS cleanup in ecpglib Remove unneeded GETTEXT\_TRIGGERS. Cleanup pass over PL/Python NLS. Add translation support to PLy\_elog and Remove period from primary error message. **Wordsmithing** plpython\_error.out is for Python 2.4, plpython\_error\_3.out is for Python 2.5, Manual attempt to update this file. Message wordsmithing Alter the regression test cases that rely on the sort order of "ch" between

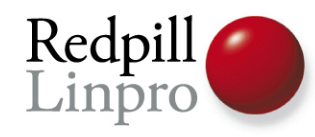

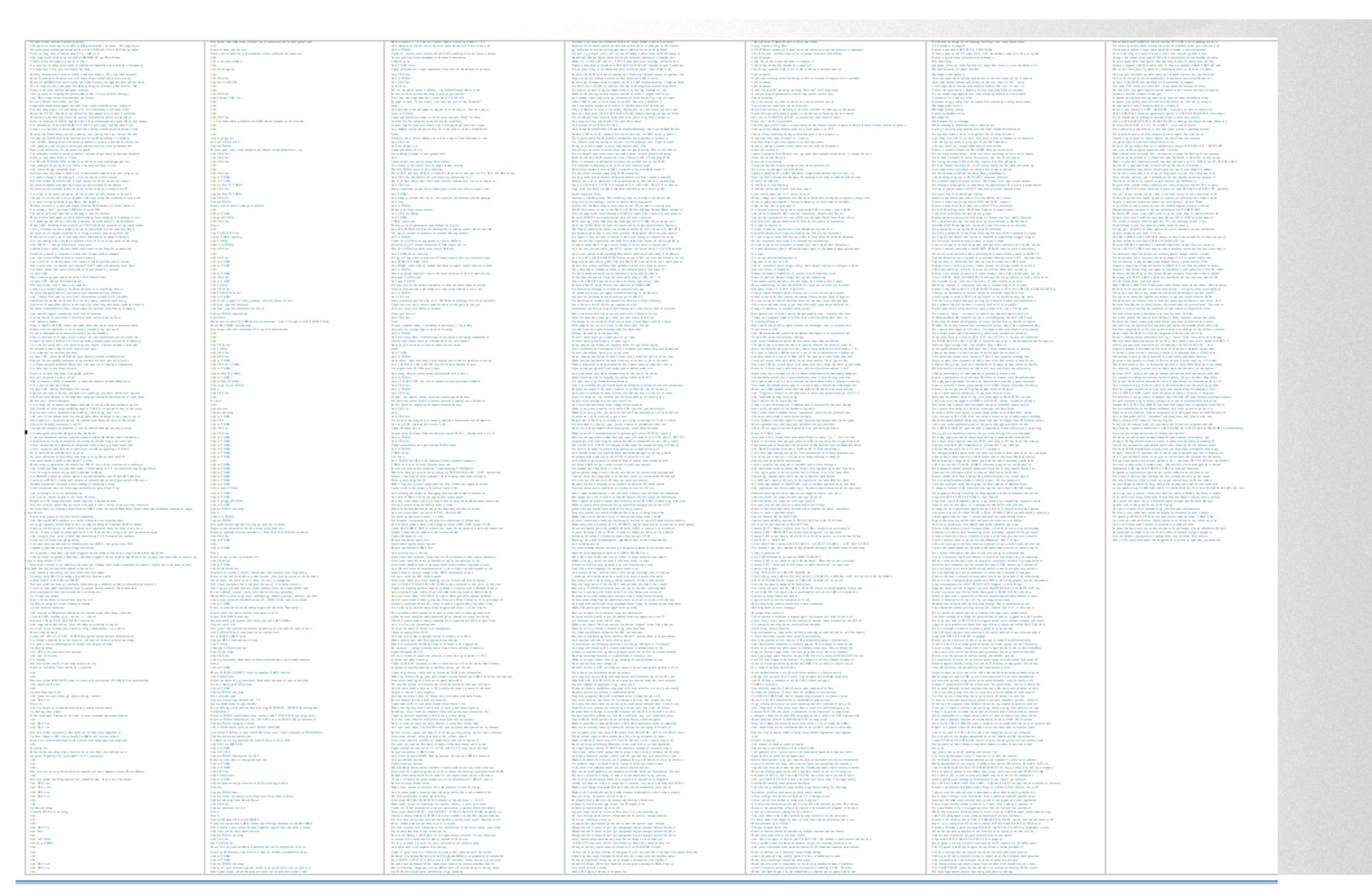

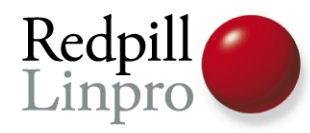

#### What's new in PostgreSQL 8.4

- **SQL/Developer**
- Administration
- Security

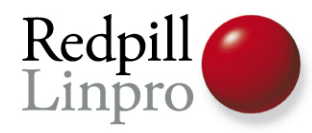

## WITH [RECURSIVE]

- SQL 2008 Common Table Expressions
- Both inline and recursive
- Dealing with tree structures!

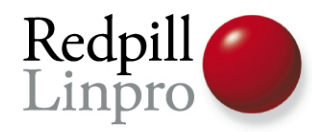

#### WITH [RECURSIVE]

● SQL 2008 Common Table Expressions

● Both inline and recursive

# Go se Greg Stark! Sunday 14:00

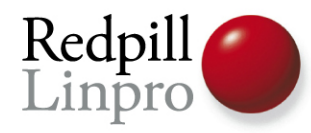

#### Window Aggregates

- SQL 2008 Window Functions
- Aggregate over part of data
- Look at part of data
- row\_number(), rank()
- $\bullet$  Lead(), lag()

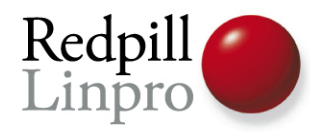

#### Window Aggregates

- SQL 2008 Window Functions
- Aggregate over part of data

#### ● Look at part of data e vous vanum es Jatul Go se David Fetter! Saturday 16:00

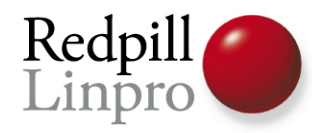

#### Per database locale

- Sort order, upper/lower
- No longer per-cluster

CREATE DATABASE mydb COLLATE 'sv\_se.UTF-8' CTYPE 'sv\_se.UTF-8' TEMPLATE template0

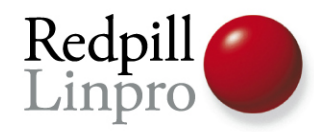

#### Default function parameters

CREATE OR REPLACE FUNCTION adder(a int **default 40**, b int **default 2**) returns int language 'sql' as 'select \$1 + \$2';

SELECT adder(), adder(1), adder(1,2)

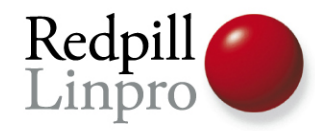

#### Variadic function parameters

```
CREATE OR REPLACE FUNCTION
 adder(VARIADIC v int[]) RETURNS int AS $$
 DECLARE s int; i int;
 BEGIN
  s:=0;FOR i IN SELECT generate_subscripts(v,1)
     LOOP
    s := s + i; END LOOP;
   RETURN s;
 END
 $$ language 'plpgsql';
select adder(1), adder(1, 2, 3), adder(40, 2);
```
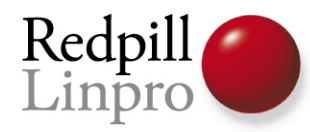

#### Append columns to view

- CREATE OR REPLACE VIEW
- Add columns at the end
- Still can't rename or modify

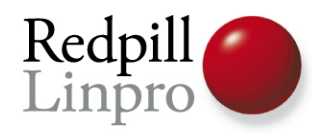

#### GIN enhancements

- Multi-column GIN indexes
- GIN partial match

– With support for full text search

SELECT \* FROM pages WHERE ft @@ to\_tsquery('public.english', 'foo:\*');

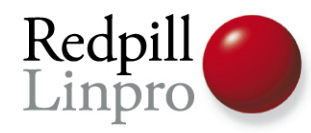

#### psql enhancements

- \df lists user functions
	- \dfS for system functions
- \ef edits a function
- A whole lot more
- Plus a new version of pgAdmin3

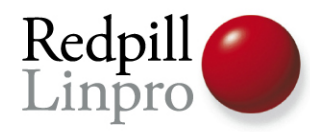

#### What's new in PostgreSQL 8.4

- SQL/Developer
- **Administration**
- Security

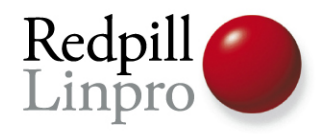

#### Free Space Map

- I know you loved max\_fsm\_pages and max\_fsm\_relations
- But they're **gone**
- Dynamic sizing as required using relation forks

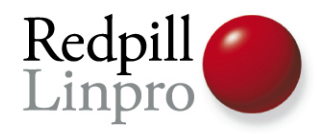

#### Free Space Map

● I know you loved max\_fsm\_pages and max\_fsm\_relations

● But they're **gone**  $\frac{1}{2}$  Decimension as required using a required using  $\frac{1}{2}$ **Relation Formation Formation Formation Formation Formation Formation Formation Formation Formation Formation Formation Formation Formation Formation Formation Formation Formation Formation Formation Formation Formation Fo** Go see Heikki Linnakangas! Sunday 11:00

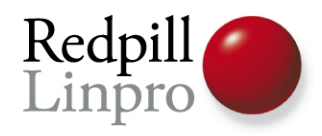

## Visibility Map

- Bitmap with table status
- Partial VACUUMs
- Hopefully in the future index only scans

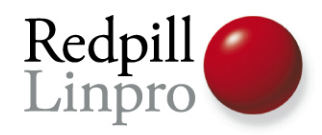

## Visibility Map

- Bitmap with table status
- Partial VACUUMs

#### ● Hopefully in the future – index Go see  $\overline{a}$  scanse scandal scandal scandal scandal scandal scandal scandal scandal scandal scandal scandal scandal scandal scandal scandal scandal scandal scandal scandal scandal scandal scandal scandal scandal scandal scand Heikki Linnakangas! Sunday 11:00

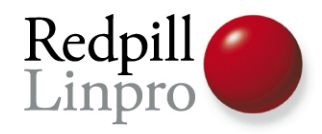

#### Parallel restore

- Multithreaded pg\_restore
- Multiple connections to db
- Use multicore both on client and server
- Still one table/index per core

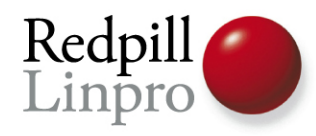

#### pgstat temp file

- Could create significant I/O load with many tables/databases
- Now only written when needed
- Location can be changed
	- Put on RAM-drive, or at least avoid main database fs

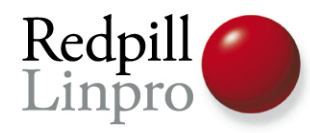

#### pg\_stat\_user\_functions

- Count calls to functions
- Also tracks time spent

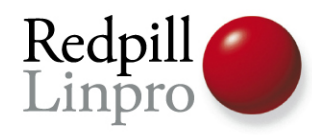

#### pg\_stat\_statements

- View of the most used statements
- How much time spent
- And how many rows returned
- Contrib module, need separate install

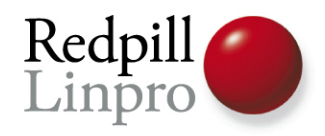

#### auto explain

- Automatically log query plan for slow queries
- Control by runtime of query
- Contrib module, need separate install

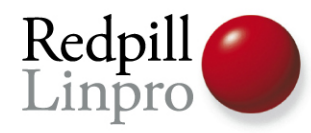

#### What's new in PostgreSQL 8.4

- SQL/Developer
- Administration
- **Security**

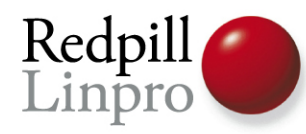

#### Column level permissions

- SQL 2008
- Set permissions on individual columns

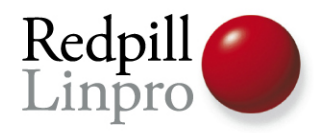

#### SSL code rewritten

- Proper certificate verification
	- Choose level, full verification is default
- Control over all key and certificate files

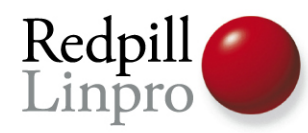

#### Authentication methods

- SSL certificate authentication
	- Trusted root certificate
	- Map «cn» value of certificate
- Crypt authentication removed
	- MD5 has been the default for ages
	- Client <7.2 no longer works

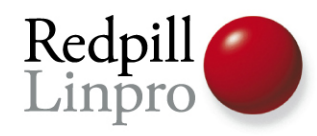

#### pg\_hba changes

- «ident sameuser» => «ident»
- New format for options
	- name=value for all options
- usermaps for all external methods
	- With regexp support
- Parsed on reload

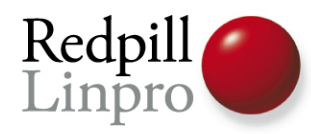

#### What's new in PostgreSQL 8.4

- SQL/Developer
- Administration
- Security
- **Dept. of vaporware**

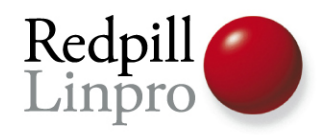

#### Hot Standby

- Warm Standby
	- With higher temperature
- Open for reading!
- *May* make it into 8.4

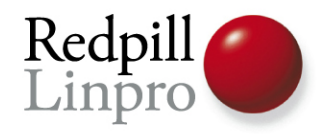

#### Hot Standby

- Warm Standby
	- With higher temperature

## ● Open for reading! **May Go see** Simon Riggs! Saturday 14:00

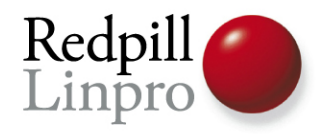

#### SE-PostgreSQL

- Integrate PostgreSQL with SE-Linux
- Row level security
- (advanced stuff!)
- Unsure which parts will go into 8.4, if any

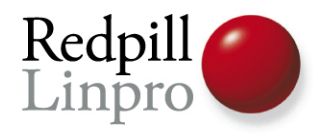

#### **PostgreSQL 8.4**

#### Questions?